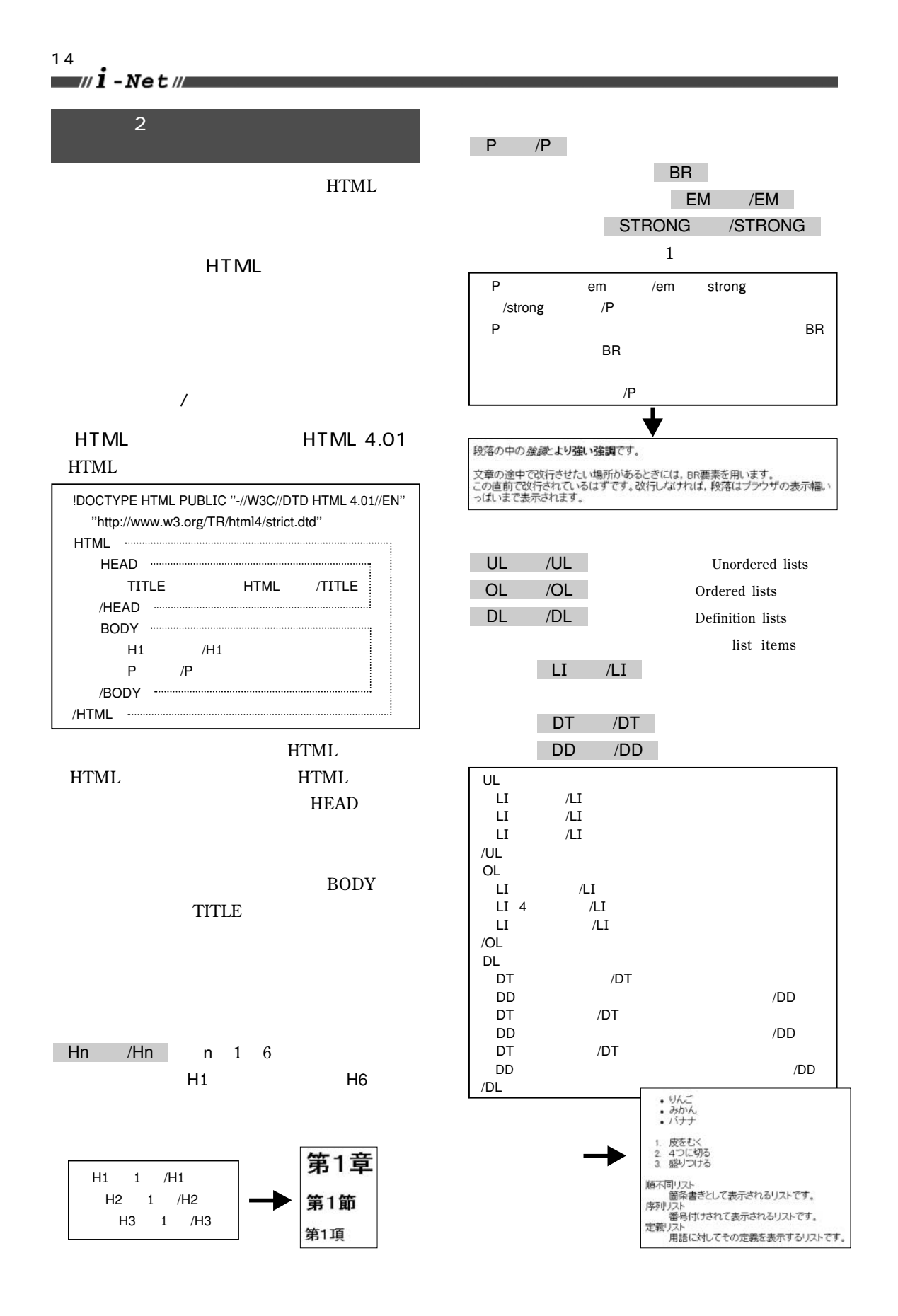

TABLE /TABLE

border="n"

TR /TR

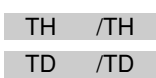

## TABLE

Ì

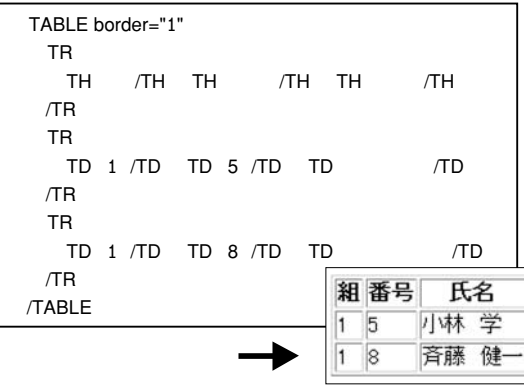

HEAD /HEAD

mystyle.css

 $\mathbf 1$ 

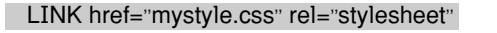

type="text/css"

CSS

mystyle.css

H1 { color: blue }

H1 ( )

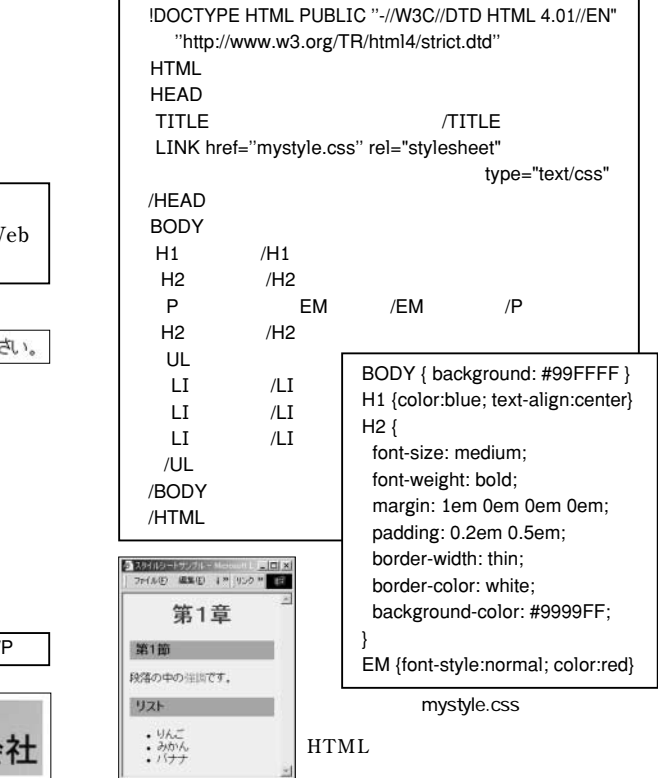

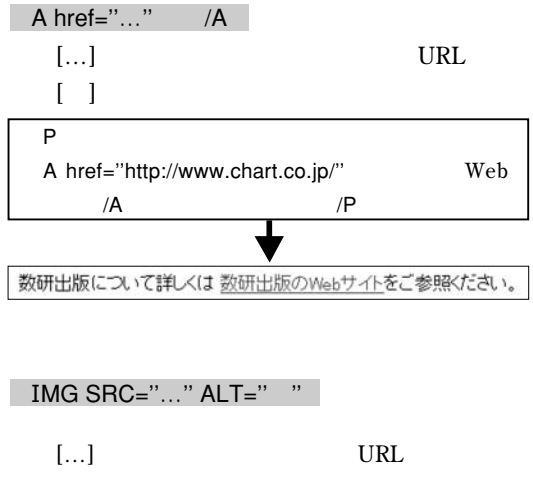

 $\begin{bmatrix} 1 \end{bmatrix}$ 

P IMG SRC="suken.png" ALT=" "

(ロチャート式の<br>○数研出版株式会